### **SIEMENS**

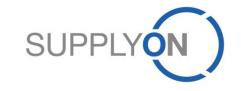

### **SIEMENS – Supplier Training Documentation**

SupplyOn Document Management (DMS) integrated with SupplyOn WebEDI Purchase Orders (PO)

**PUSH** variant

04/2015 Version 1.2

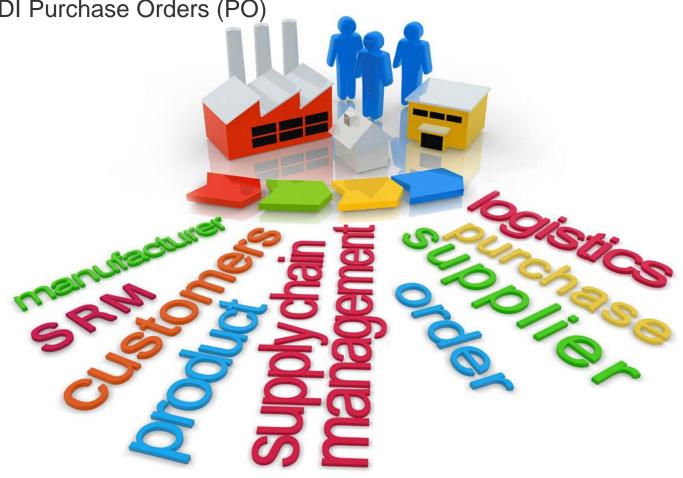

SupplyOn Services DMS-PO-Integration (PUSH variant)

- Benefits

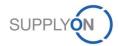

## Benefits of SupplyOn Document Management (DMS) for suppliers

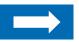

The advantage for you of exchanging documents electronically: Access at all times to up-to-date documents

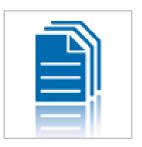

- With SupplyOn Document Management you always work on the basis of up-to-date documents from your customers.
- Sending out documents manually is prone to errors. Only the electronic process ensures that you are immediately informed about document changes.
- Document Management enables you to efficiently manage the documents of your customers. You can save the electronic documents directly in your internal system without having to carry out tedious scanning. The documents of your customer are always up-to-date. This means there is no need for lots of consultation with your customer.
- Comprehensive search and filter functions enable you to find documents in next to no time.

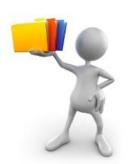

"SupplyOn Document
Management has generated
substantial gains in efficiency
for ourselves and for our
customers."

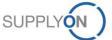

### Both Siemens and the suppliers benefit from maximum security for business-critical data

#### Communication via e-mail and fax is not secure. Use the secure line of communication – SupplyOn!

- All SupplyOn customers place the highest value on security. Therefore, many customers put SupplyOn to the acid test with regards to data security in regularly occurring security audits.
- All SupplyOn services are based on a comprehensive and tried-and-tested security and operating concept.
- SupplyOn meets the demanding requirements of the German Data Protection Act (BDSG) as well as the ISO 27001 security standard.

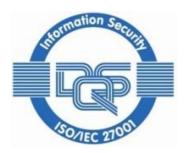

# SupplyOn Services DMS-PO-Integration (PUSH variant) - Process Description

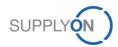

### **SupplyOn Document Management Generic Overview**

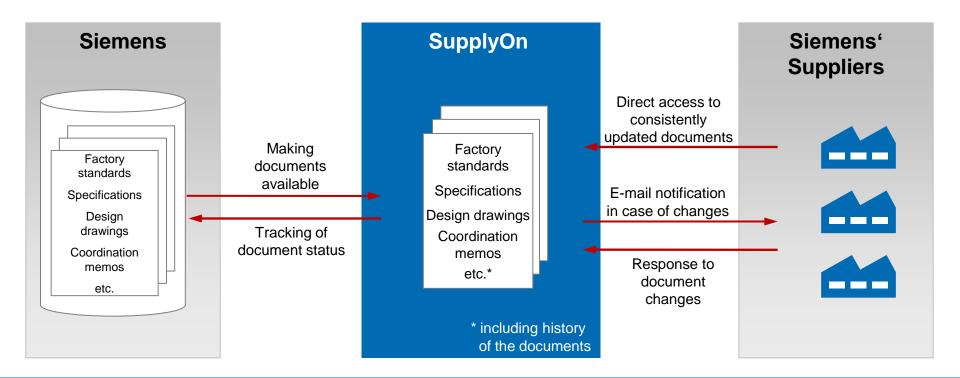

#### Siemens' advantages:

- ▶ Reduced administrative effort in making documents available and transparent process (who received and accepted which document at what time)
- >> Documents are distributed in real-time, especially document changes
- >> All documents are transmitted securely through encrypted connections
- ➤ Thanks to the history feature and versioning, the status of all documents is transparent to Siemens and all suppliers

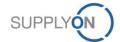

### **SupplyOn Solution Approach for Siemens Scenario 1: PO before DMS Document**

Process flow for scenario 1:

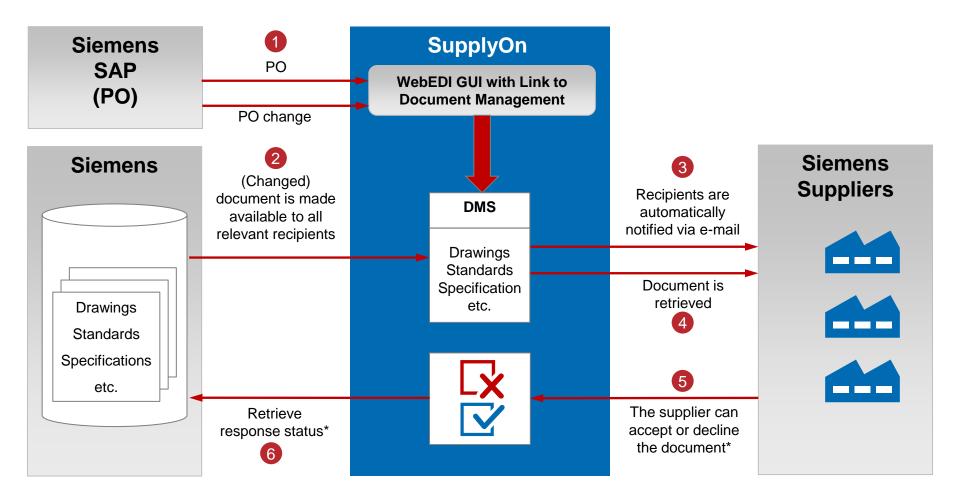

### SupplyOn Solution Approach for Siemens Scenario 2: PO after DMS Document

Process flow for scenario 2:

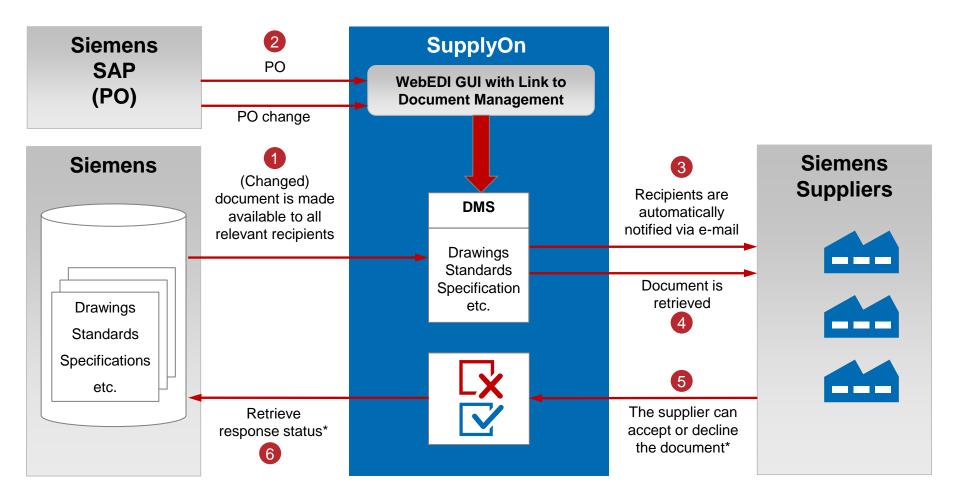

### **SupplyOn Services/ DMS – Process Description Push Process**

- The user receives an E-Mail-Alert that a new Siemens document is provided in SupplyOn
- The user logs on to SupplyOn
- The user selects the service "Document Management"
- The user sees all new documents from Siemens AG
- The user clicks on a document and can see Information about it
- The user can download the documents by clicking on "More" or directly on the file at "Attachments"
- The user changes the current status by clicking on the "Change" button
- The user has the opportunity to attach files in his feedback to Siemens AG
- The user sends his feedback to Siemens AG by clicking on "Send feedback"

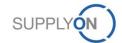

# **SupplyOn Services/ DMS – Process Description Push Prerequisites**

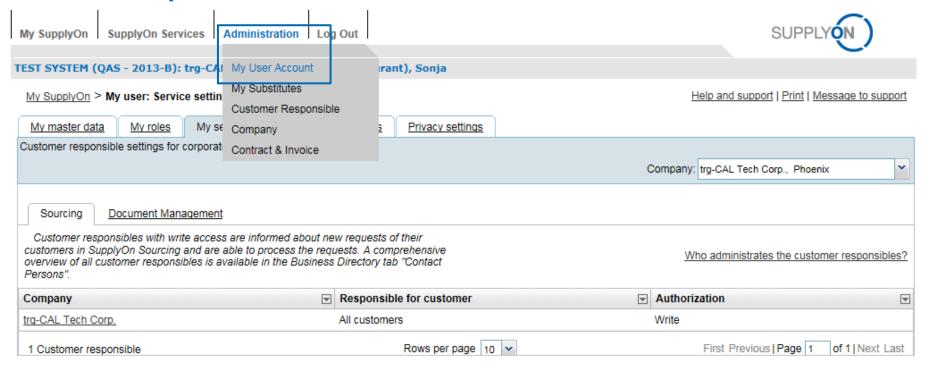

- To view any of the created requests the supplier user must be a KAM (Key Account Manager) user with "read" rights
- To check if the user has these rights, the supplier user needs to click on "Administration – My User Account" and needs to choose the tab "My service setting"
- To receive these rights, the supplier user needs to contact his supplier company admin

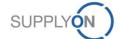

### **SupplyOn Services/ DMS – Push**

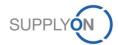

### SupplyOn DMS-PO-Integration: E-mail-notification on receiving a new document

1

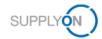

Dear Mr. Delitz (Seller),

Your company trg-CAL Tech Corp. (Phoenix) has received a new document. Please respond.

Type \$doc.types

Name/no. 3 RL SPE 000 D SLV3570221
Title: 3\_RL\_SPE\_000\_D\_SLV3570221

Version 000

Release date

Status Published
Customer trg-SupplyOn AG

This e-mail was also sent to the following recipients: <u>Dagmar Weber</u>, <u>Patrick Abele (s1)</u>, <u>Lieferant Walinger de</u>, <u>Florian Rotter</u>, <u>Marina Leiwesmeier</u>, <u>Timo Bakenecker S3</u>, <u>Peter Haag igs</u>, <u>Frank Kuchenbrod</u> S1, Stefan EN Wiesi EN, Timo Bakenecker S1, Weber Dagmar, Marina Leiwesmeier, Sonja Düspohl (Lieferant), Peter Haag de., Julian Müller,

Best regards

Your SupplyOn Team

The user receives an E-Mail-Alert that a new Siemens document is provided in SupplyOn

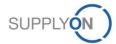

# **SupplyOn Services/ DMS – Introduction Access to Document Management System**

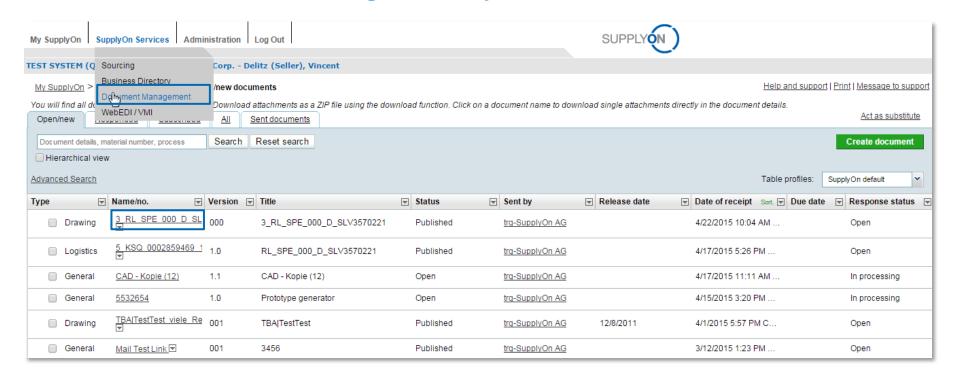

- The user logs on to SupplyOn
- The user selects the service "Document Management"
- The user sees all new documents from Siemens AG
- The user clicks on the new document and can see Information about

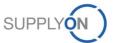

### **SupplyOn Services/ DMS – Changing the status**

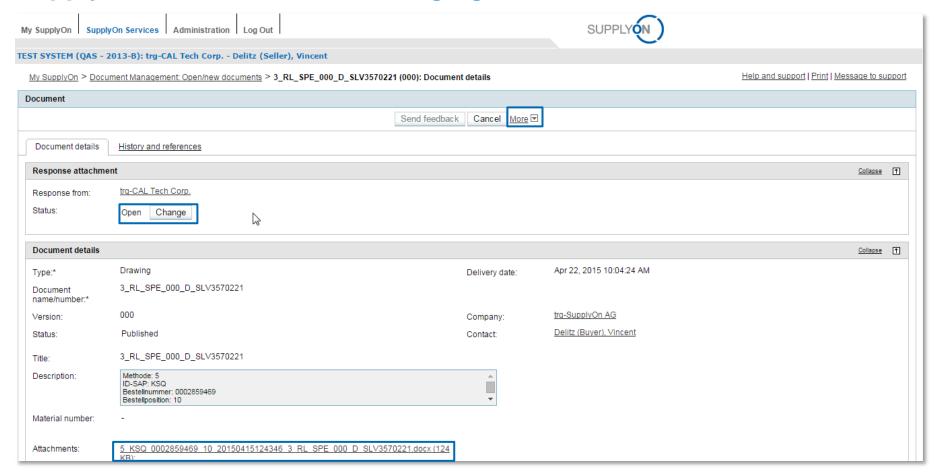

- The user can download the document by clicking on "More" or directly on the file at "Attachments"
- The user changes the current status by clicking on the "Change" button. Depending on his choice, Siemens AG will see a different status

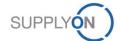

### **SupplyOn Services/ DMS – Sending feedback**

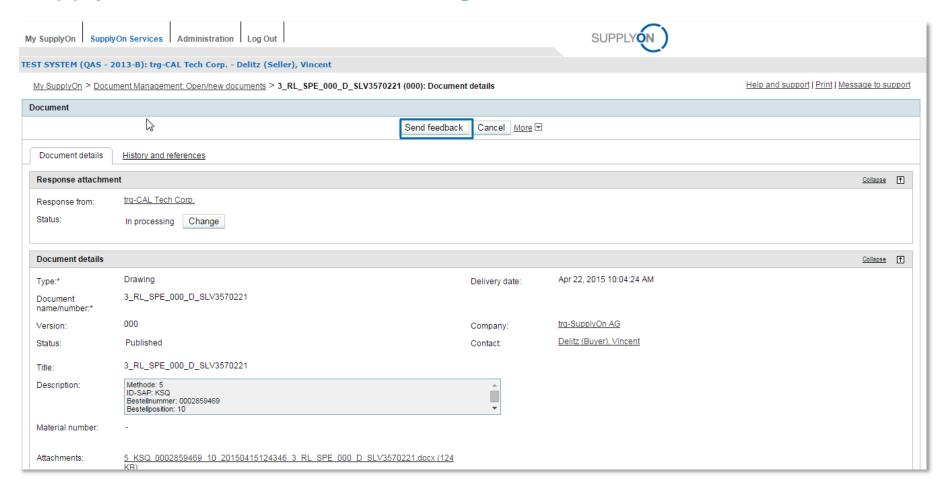

■ The user clicks on "Send feedback" to transmit the current status to Siemens AG.

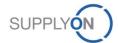

### **SupplyOn Services/ DMS – Push**

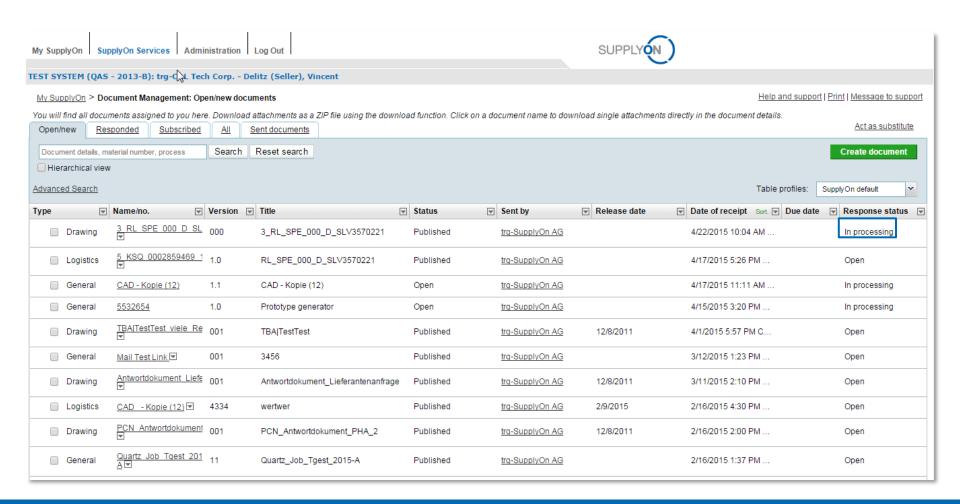

The response status was transmitted to Siemens AG

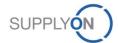

### **Use Cases – E-Mail-Alerts**

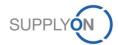

## SupplyOn Services/ DMS: E-mail-notification on changed notices or changed documents

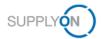

Dear Mr. Delitz (Seller),

The company trg-CAL Tech Corp. (Phoenix) has received a change notice or changed document:

Type:

Drawing

Name/no.: Title: 3 RL SPE 000 D SLV3570221 3 RL SPE 000 D SLV3570221

Version:

000

Release date:

Customer:

Status new: Status old: Deleted Published tra-SupplyOn AG

This e-mail was also sent to the following recipients: <u>Dagmar Weber</u>, <u>Patrick Abele (s1)</u>, <u>Lieferant Walinger de</u>, <u>Florian Rotter</u>, <u>Marina Leiwesmeier</u>, <u>Timo Bakenecker S3</u>, <u>Peter Haaq igs</u>, <u>Frank Kuchenbrod</u> S1, Stefan EN Wiesi EN, Timo Bakenecker S1, Weber Dagmar, Marina Leiwesmeier, Sonja Düspohl (Lieferant), <u>Peter Haaq de</u>, Julian Müller,

Best regards

Your SupplyOn Team

The user receives an E-Mail-Alert that Siemens has sent a change notice or changed documents.

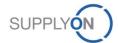

### SupplyOn Services/ DMS: E-mail-notification on changed notices or new documents

Dear Mr. Delitz (Seller),

The company Acceptance EDIFACT Seller (Muenchen) has received change notices or new documents.

| Туре     | Name/no.                                                          | Title                                                                 | Version                    | Release<br>date | Status   |
|----------|-------------------------------------------------------------------|-----------------------------------------------------------------------|----------------------------|-----------------|----------|
| Standard | 1 OPK 3010240851 000010 20150401135201 24 RL SPE EN W DS000600800 | 1_OPK_3010240851_000010_20150401135201_24_RL_SPE_EN_W_DS000600800.pdf | 2015-<br>04-08<br>11:38:52 |                 | Publishe |
| Standard | 1 OPK 3010240851 000010 20150401135231 29 RL SPE DE A TLV863078   | 1_OPK_3010240851_000010_20150401135231_29_RL_SPE_DE_A_TLV863078.pdf   | 2015-<br>04-08<br>11:38:52 |                 | Publishe |
| Standard | 1 OPK 3010240851 000010 20150402162946 9 RL SPE EN D DG22T-005774 | 1_OPK_3010240851_000010_20150402162946_9_RL_SPE_EN_D_DG22T-005774.pdf | 2015-<br>04-08<br>11:38:56 |                 | Publishe |
| Standard | 1 OPK 3010240851 000010 20150401135214 26 RL SPE EN W DS000600800 | 1_OPK_3010240851_000010_20150401135214_26_RL_SPE_EN_W_DS000600800.pdf | 2015-<br>04-08<br>11:38:52 |                 | Publishe |

The user receives an E-Mail-Alert that Siemens has sent a change notice or new documents.

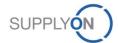

## SupplyOn Services/ DMS: E-mail-notification on automatically accepted documents after deadline

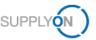

Ŧ

Dear Mr. Delitz (Seller),

#### The following documents were accepted automatically after deadline

| Туре     | Name/no.                                                           | Version                | Release<br>date | Delivery date            | Status    | Customer                           |  |
|----------|--------------------------------------------------------------------|------------------------|-----------------|--------------------------|-----------|------------------------------------|--|
| Standard | 1 OPK 3010240851 000010 20150401135145 15 RL SPE EN E DG22T-007352 | 2015-04-08<br>11:38:54 |                 | 4/8/2015 1:39 PM<br>CEST | Published | Siemens Fossil Power<br>Generation |  |
| Standard | 1 OPK 3010240851 000010 20150402163119 26 RL SPE EN W DS000600800  | 2015-04-08<br>11:38:55 |                 | 4/8/2015 1:41 PM<br>CEST | Published | Siemens Fossil Power<br>Generation |  |
| Standard | 1 OPK 3010240851 000010 20150401135038 6 RL SPE EN S DG21T-002277  | 2015-04-08<br>11:38:51 |                 | 4/8/2015 1:42 PM<br>CEST | Published | Siemens Fossil Power<br>Generation |  |
| Standard | 1 OPK 3010240851 000010 20150402162946 9 RL SPE EN D DG22T-005774  | 2015-04-08<br>11:38:56 |                 | 4/8/2015 1:40 PM<br>CEST | Published | Siemens Fossil Power<br>Generation |  |
| Standard | 1 OPK 3010240851 000010 20150401135214 26 RL SPE EN W DS000600800  | 2015-04-08<br>11:38:52 |                 | 4/8/2015 1:41 PM<br>CEST | Published | Siemens Fossil Power<br>Generation |  |

■ The user receives an E-Mail-Alert that a document was accepted automatically after deadline set by Siemens AG.

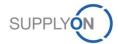

## SupplyOn Services/ DMS: E-mail-notification on not responding to change notices / documents

Dear Mr. Delitz (Seller),

The company Acceptance EDIFACT Seller (Muenchen) has not yet responded to the following change notices / documents. For enquiries contact your customer contact.

| Туре     | Name/no.                                                                | Title                                                                       | Version                    | Release<br>date | Deliver<br>date                         |
|----------|-------------------------------------------------------------------------|-----------------------------------------------------------------------------|----------------------------|-----------------|-----------------------------------------|
| Standard | 2 OPK 20150330133736 23 RL SPE EN E DG22T-007352                        | 2_OPK20150330133736_23_RL_SPE_EN_E_DG22T-007352.pdf                         | 2015-<br>03-30<br>11:53:51 |                 | 3/30/20 <sup>-</sup><br>1:53 PM<br>CEST |
| Standard | 1 OPK 3010240851 000010 20150401135145 15 RL SPE EN E DG22T-<br>007352  | 1_OPK_3010240851_000010_20150401135145_15_RL_SPE_EN_E_DG22T-<br>007352.pdf  | 2015-<br>04-08<br>11:38:54 |                 | 4/8/201!<br>1:39 PN<br>CEST             |
| Standard | 1 OPK 3010240851 000010 20150401135153 21 RL SPE DE E DPSTP-<br>TWP1178 | 1_OPK_3010240851_000010_20150401135153_21_RL_SPE_DE_E_DPSTP-<br>TWP1178.pdf | 2015-<br>04-08<br>11:38:54 |                 | 4/8/201!<br>1:41 PN<br>CEST             |
| Standard | 2 OPK 20150330141245 229 RL SPE EN W DS000600800                        | 2 OPK 20150330141245 229 RL SPE EN W DS000600800.pdf                        | 2015-                      |                 | 3/30/20                                 |

- The user receives an E-Mail-Alert that he has not yet responded to change notices / documents.
- For further Information he should contact his customer contact.

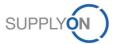

### SupplyOn Services/ DMS: E-mail-notification on receiving a document

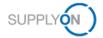

Dear Mr. Delitz (Seller),

#### you have received the folloowing document:

Customer: Siemens Fossil Power Generation supplier: Acceptance EDIFACT Seller

Contact (supplier): Cornelia Kraft
Name/no.: <u>Aprilscherz3</u>

Document title:

Release date: 4/8/2015 1:41 PM CEST

This e-mail was also sent to the following recipients: Andreas Schwaiger, Christopher Fite, Ulrich Koeppen, Shar Nobles, Alexa Ford, Andrea Kowalski, Lisa Green, Cornelia Kraft, Annekathrin Henke, Felix Krausche, Heike Kablitz, Maarten van Rossum, Ursula Reeder, Salman Mahmood, Martina Matz, David Hook, John Kay, Rose McLeod, Adam Crow, Petra Schilling, Matthias Arkenau, Peter Gomes,

Best regards

Your SupplyOn Team

■ The user receives an E-Mail-Alert that Siemens AG has sent him a document.

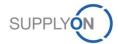

### SupplyOn Services/ DMS: E-mail-notification on sending a document to Siemens AG

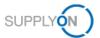

Dear Mr. Mandt,

#### the following document was sent to your customer:

Customer: Siemens Fossil Power Generation
Supplier: Acceptance EDIFACT Seller

Contact (supplier): Cornelia Kraft

Name/no.: <u>Test Dokumentstatusabfraqe Material</u>
Document title: Test\_Dokumentstatusabfrage\_Material

Release date: 4/8/2015 1:00 PM CEST

This e-mail was also sent to the following recipients: <u>Ursula Reeder</u>, <u>Salman Mahmood</u>, <u>Peter Gomes</u>, <u>Martina Matz</u>, <u>David Hook</u>, <u>John Kay</u>, <u>Rose McLeod</u>, <u>Adam Crow</u>, <u>Petra Schilling</u>, <u>Matthias Arkenau</u>, <u>Christopher Fite</u>, <u>Ulrich Koeppen</u>, <u>Shar Nobles</u>, <u>Alexa Ford</u>, <u>Andrea Kowalski</u>, <u>Lisa Green</u>, <u>Cornelia Kraft</u>, <u>Annekathrin Henke</u>, <u>Felix Krausche</u>, <u>Heike Kablitz</u>, <u>Maarten van Rossum</u>, <u>Andreas Schwaiger</u>,

Best regards

■ The user receives an E-Mail-Alert that he has sent a document to Siemens AG.

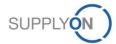

# SupplyOn DMS-PO-Integration: Link to Siemens document in SupplyOn WebEDI Purchase Order (PO)

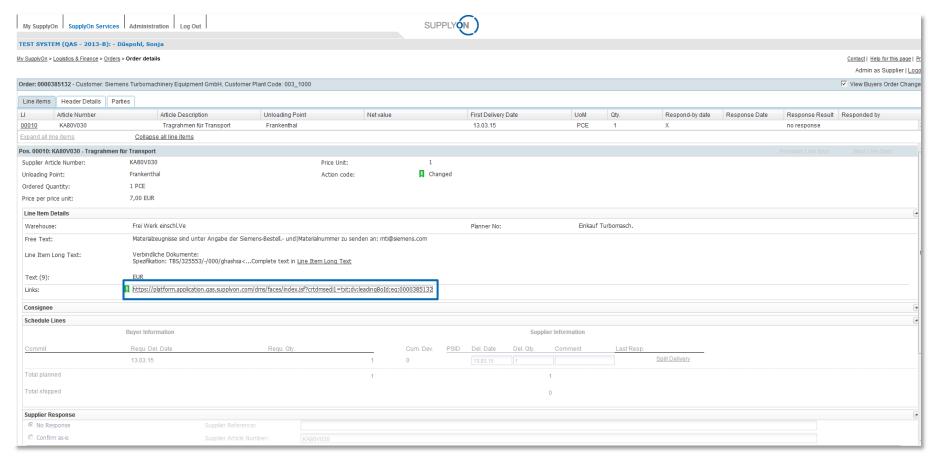

When the user opens a PO, he sees a link to the document in the DMS

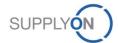

SupplyOn Customer support will support the supplier during the productive usage of SupplyOn (not for testing)

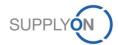

## SupplyOn Customer Support SupplyOn assists you in using its solutions

### User hotline – available 24/7

- SupplyOn provides its users with a hotline in eight different languages (German, English, French, Spanish, Italian, Portuguese, Korean and Chinese).
- The hotline is available 24/7 and assists you quick and competent, if you have any questions concerning SupplyOn.

#### Telephone (free of charge)

from Germany: 0800.78 77 59 66

from USA/Canada: 1.866.78 77 59 66

from Mexico: 01800.123 32 31

from China (North): 10800.7490127 from China (South): 10800.4900114

from any other country: +800.78 77 59 66

#### • E-mail:

Customer-Support@SupplyOn.com

#### Online Help:

SupplyOn provides you with a comprehensive online help, available for all functionalities and for all screens the supplier is currently working in

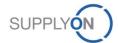